**Richtlinie BFS-RL 03-105 Standartbeschreibung von Stahlbauteilen für die NC-Steuerung (XNC)** 

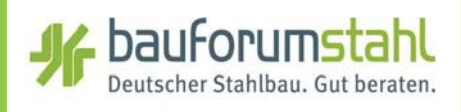

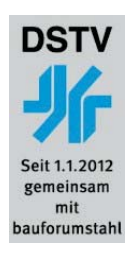

# **BFS-RL 03-105**

**Standartbeschreibung von Stahlbauteilen für die NC-Steuerung (XNC)**

**Empfehlungen des Arbeitsausschusses Informationstechnologie** 

November 2006 (9. Auflage)

# **Copyright-Klausel mit Haftungsausschluss**

#### © Copyright - Klausel

Bei der Zusammenstellung von Texten und Abbildungen wurde mit größter Sorgfalt vorgegangen. Trotzdem können Fehler nicht vollständig ausgeschlossen werden. Die Autoren, der Verlag und der Hersteller können für fehlerhafte Angaben und deren Folgen keine Haftung übernehmen. Rechtsansprüche aus der Benutzung der vermittelten Daten sind daher ausgeschlossen. Für alle Hinweise und Verbesserungsvorschläge sind Herausgeber und Verlag stets dankbar. Alle Rechte vorbehalten, auch die der fotomechanischen Wiedergabe und der Speicherung von elektronischen Medien.

Das Werk ist urheberrechtlich geschützt. Die dadurch begründeten Rechte, besonders die der Übersetzung, des Nachdrucks, der Bildentnahme, der Funksendung, der Wiedergabe auf photomechanischem oder ähnlichem Weg und der Nachspeicherung und Auswertung von Datenverarbeitungsunterlagen, bleiben auch bei Verwendung von Teilen des Werkes, dem Verlag vorbehalten. Rechtsansprüche aus der Benutzung der vermittelten Daten sind ausgeschlossen. Bei gewerblichen Zwecken dienender Vervielfältigung ist an den Verlag gemäß § 54 UrhG eine Vergütung zu zahlen, deren Höhe mit dem Verlag zu vereinbaren ist.

Herausgeber: Deutscher Stahlbau-Verband DSTV, Düsseldorf

# Standardbeschreibung von Stahlbau-Teilen für die NC-Steuerung

An der Entwicklung der Schnittstelle waren – in alphabetischer Reihenfolge - folgende Personen beteiligt :<br>Holger Drozella, Jan-Peter Gutsch, Michael Huhn, Ulrich Kammertöns,<br>Jürgen Keil, Heinz-Günter Liekweg, Steffen Lips

#### Inhaltsverzeichnis:

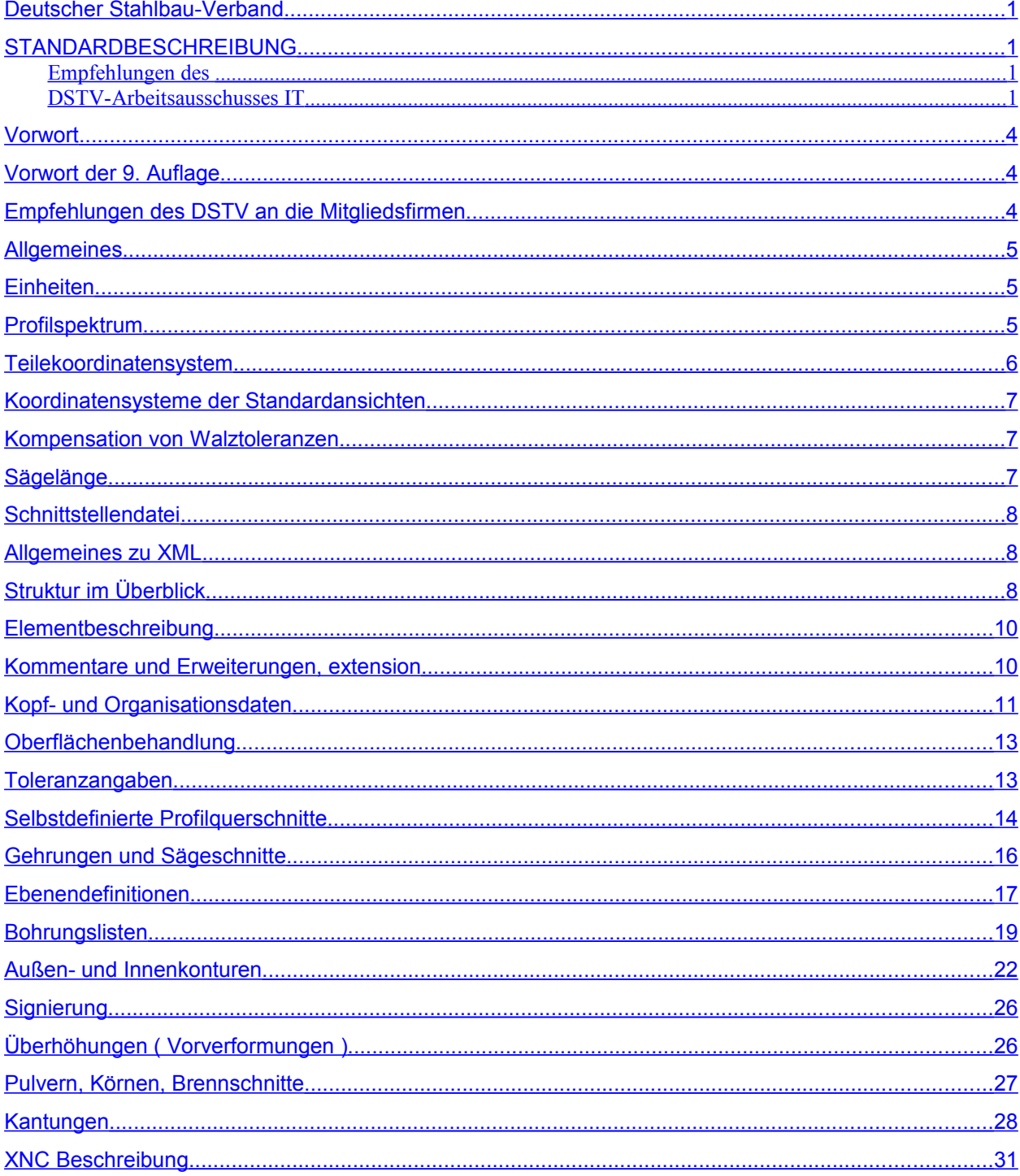

# <span id="page-3-2"></span>**Vorwort**

Dies ist eine Standardschnittstelle von Stahlbau-Teile-Geometrien für die NC-Fertigungsgänge

Sägen Bohren Brennen Stanzen

Die Schnittstelle ist unabhängig von konkreten NC-Maschinen und deren Steuerungen definiert. Bei gleicher EDV-Organisation sind NC-Maschinen damit austauschbar. Die Schnittstelle beinhaltet geräteneutral die reinen Teiledaten, ohne auf das letztendlich benutzte Fertigungsmittel einzugehen.

Die Schnittstelle regelt standardisiert den Verbund zwischen CAD- und Grafiksystemen über die CAM-Stufe zur NC-Steuerung.

Die Teilegeometrien werden fertigungsgangneutral der Schnittstelle zur Verfügung gestellt und von dort über den NC-maschinenspezifischen Postprozessor an die NC-Maschine weitergeleitet. Es ist die Aufgabe der Postprozessoren der Maschinenhersteller, die Teiledaten der Schnittstelle zu einem funktionsfähigen und kollisionsfreien Teileprogramm zu verarbeiten.

# <span id="page-3-1"></span>**Vorwort der 9. Auflage**

Die 9. Auflage vollzieht den Übergang zu XML als Datenaustauschformat. Inhaltlich wurden zwei Erweiterungen eingearbeitet:

- Für die Beschreibung eines freien Brennschnitts steht das Element cojob zur Verfügung.
- Eine variable Fase kann mit dem Element interpol beschrieben werden.

Um den vorhandenen Investitionen Rechnung zu tragen, gilt die Version 8 nach wie vor als gültige Version nach DSTV. Version 8 wird "eingefroren", die Weiterentwicklung der ASCII-Form wird eingestellt.

## <span id="page-3-0"></span>**Empfehlungen des DSTV an die Mitgliedsfirmen**

Stahlbauunternehmen, die die Anschaffung einer NC-Maschine planen, wird vom DSTV zu ihrer eigenen Sicherheit empfohlen, diese Standardbeschreibung dem Kaufvertrag zugrunde zu legen.

# <span id="page-4-2"></span>**Allgemeines**

Die nachfolgend beschriebene Schnittstelle fungiert als allgemeines Verbindungselement zwischen CAD/CAM und NC im Stahlbau.. In einer groben Unterteilung setzen sich die Teiledaten aus

- Allgemeinen Teiledaten,
- Beschreibung der Lochdaten
- Beschreibung der Außen- und Innenkonturen mit Schweißnahtvorbereitungen
- Beschreibung von Signierungen
- Beschreibung von Zusätzen wie Pulvern und Körnen
- Beschreibung von besonderen Schnitten
- Beschreibung von Kantungen

zusammen.

#### <span id="page-4-1"></span>**Einheiten**

Die Attribute der Elemente enthalten freie Texte, dimensionslose Größen (Zahlen), Längenangaben, Winkel, Längengewicht und Anstrichsfläche pro Meter. Es werden folgende Einheiten verwendet :

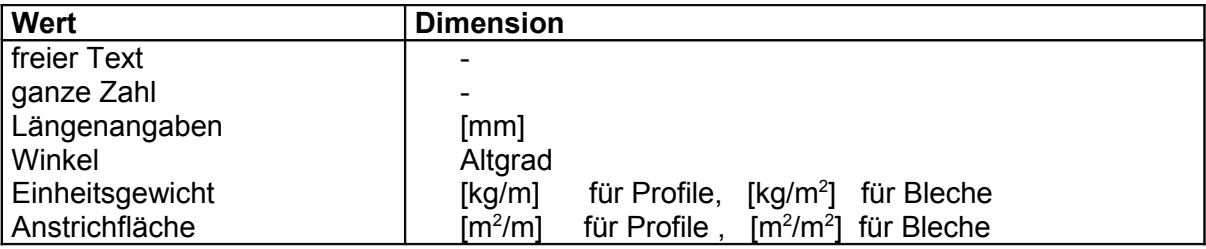

Die Orientierung von Winkeln ist mathematisch positiv.

## <span id="page-4-0"></span>**Profilspektrum**

Die Schnittstelle ist für die gängigen Profilarten des Stahlbaus ausgelegt. Da die Profilbezeichnungen in der Praxis stark streuen, werden zur eindeutigen Erkennung Kürzel benutzt. Die Benennung von Profilen und Baustahlbezeichnungen richtet sich nach der DSTV-Schnittstelle **Einheitliche Bezeichnungen für den Datenaustausch im Stahlbau.**

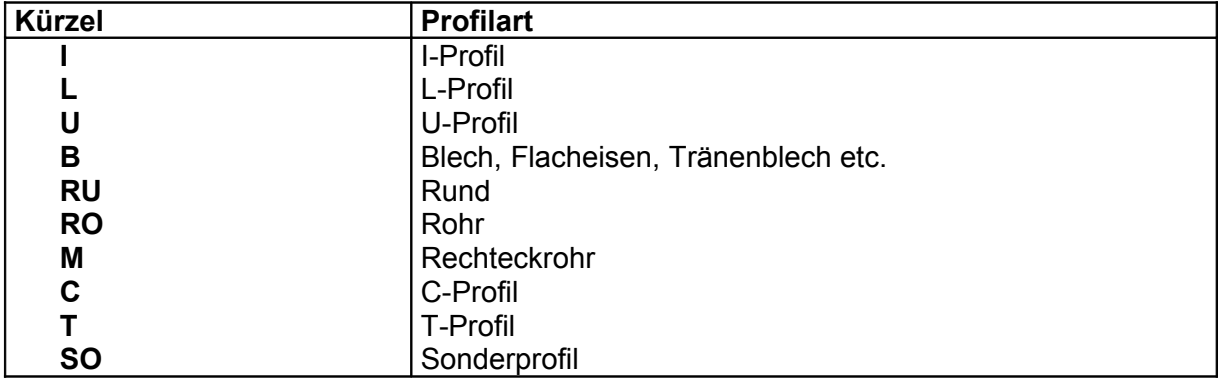

Das Kürzel stellt die Identifikation des Profilquerschnittes dar.

<span id="page-5-0"></span>Die Formelemente eines Teils werden der jeweiligen Bearbeitungsebene zugeordnet und im Koordinatensystem dieser Ebene positioniert. Die Ebenenbezeichnungen und die Lage des Koordinatensystems sind im nachfolgenden Bild dargestellt.

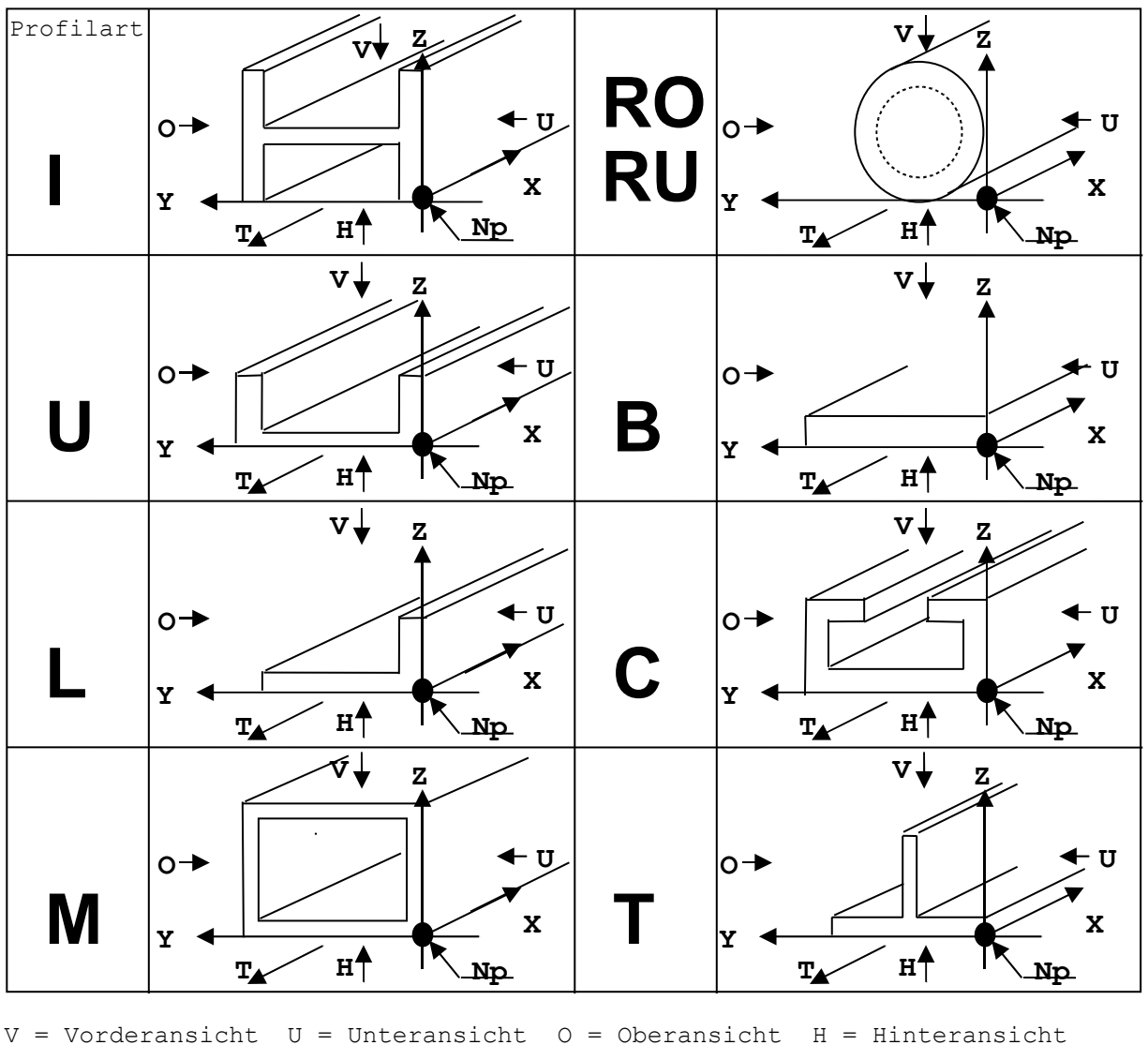

 $Np = Nullpunkt$  T = Transportrichtung

Alle Koordinaten werden bezogen auf dieses Koordinatensystem unter Zugrundelegung eines ideal gewalzten Trägers angegeben. Die kleinste X-Koordinate eines Teiles ist 0.0. Bleche werden durch das kleinste umschreibende Rechteck beschrieben.

<span id="page-6-2"></span>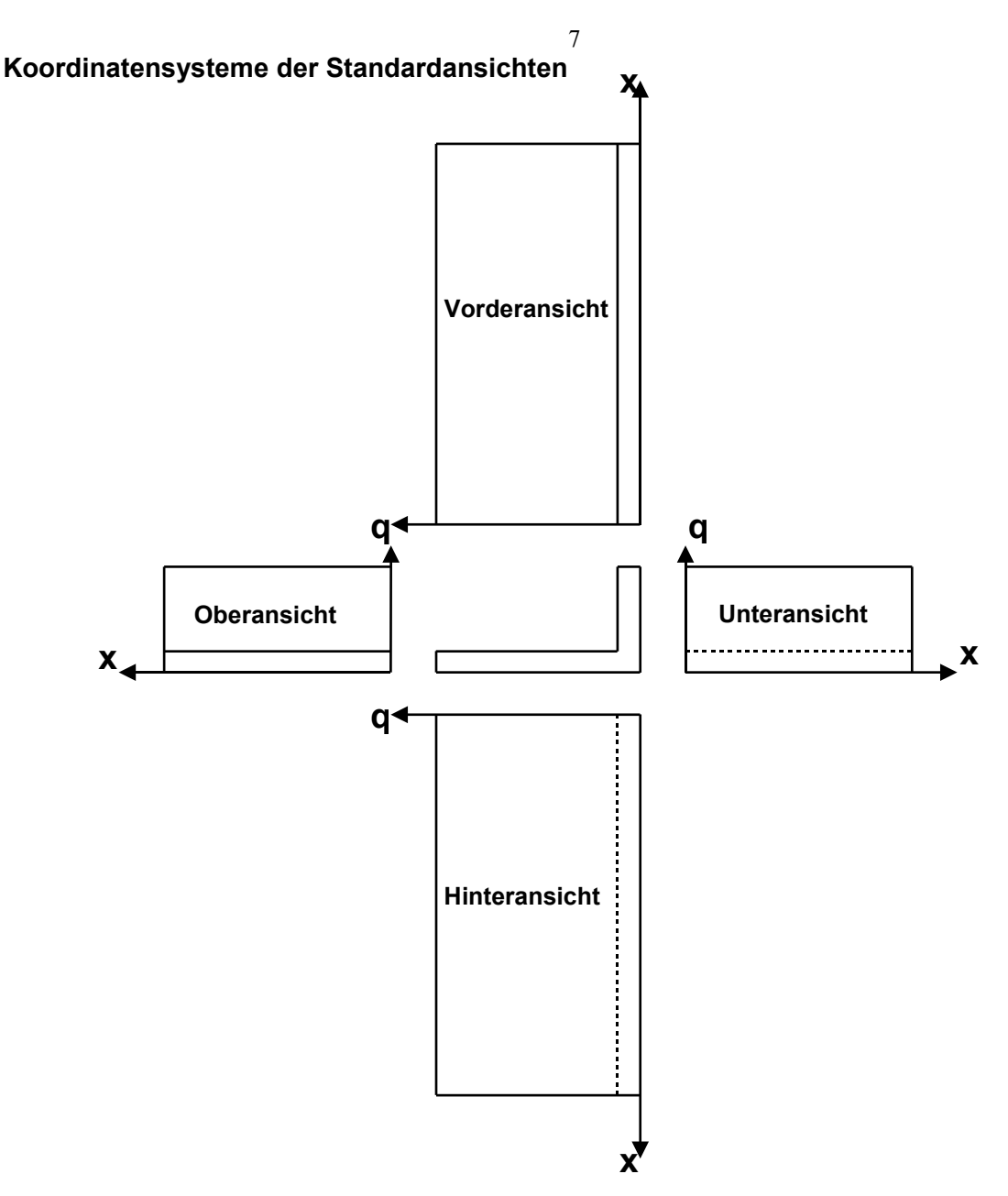

## <span id="page-6-1"></span>**Kompensation von Walztoleranzen**

Der Maßbezug (z.B. Oberkante) gibt an, zu welcher Teilekante eine Koordinate exakt sein soll. Etwaige Walztoleranzen verbleiben in der entgegengesetzten Richtung. Der Maßbezug ändert nicht den Wert einer Koordinate, sondern wird vom Postprozessor ausgewertet, um Maßtoleranzen auszugleichen.

#### <span id="page-6-0"></span>**Sägelänge**

Die Sägelänge ist das zur Fertigung erforderliche längere Rohmaß, die Länge über die theoretischen Endpunkte. Es wird jeweils der kürzeste Abstand genommen.

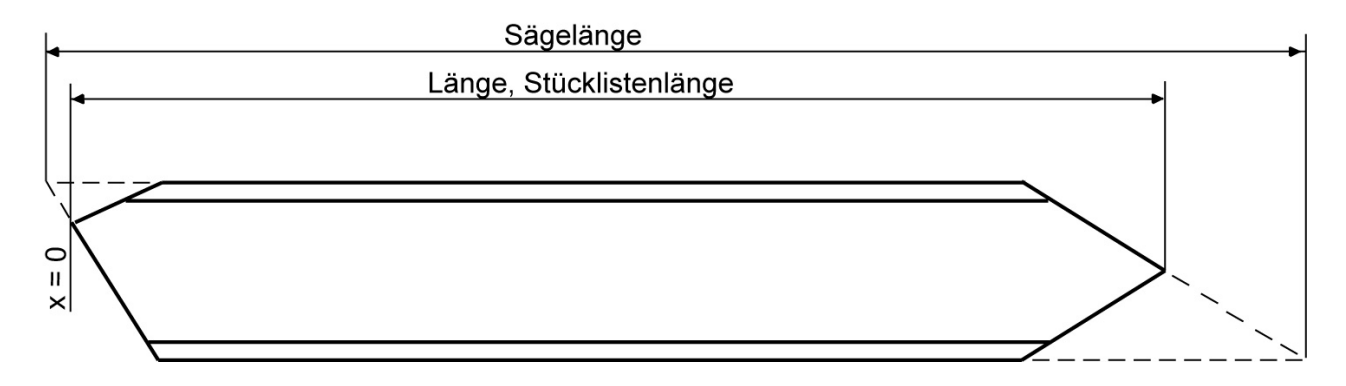

# <span id="page-7-2"></span>**Schnittstellendatei**

Die Übergabe erfolgt durch eine XML Datei. In einer Datei ist genau ein Teil beschrieben. Der Dateiname setzt sich aus dem eigentlichen Namen und dem Anhang (Extension) zusammen. Als Anhang sind die Buchstabenfolgen **xml** oder **xnc** zu verwenden. Der eigentliche Name sollte aussagekräftig sein und die Zeichnungs- und Positionsnummer des Teils enthalten. So lautet der Dateiname zur Pos. 15 aus Zeichnung 23 z.B. Z23P15.NC.

## <span id="page-7-1"></span>**Allgemeines zu XML**

Die Syntax der XNC Schnittstelle folgt der internationalen Norm "Extensible Markup Language (XML) 1.0 (Second Edition), W3C Recommendation 6 October 2000".

Im Sinne einer international ausgerichteten Norm werden englische Schlüsselworte für XML-Elemente und XML-Attribute verwendet. Für die Datei wird im deutschsprachigen Raum die XML-Codierung "iso-8859-1" vorgeschrieben, um Umlaute in den Daten zuzulassen.

Die Datei enthält einen Verweis auf das zugeordnete XML Schema. Dieses Schema definiert Syntax und Version der Schnittstelle (aktuell 9.0) und wird zentral gehostet. Zugeordnet ist der Namensraum "urn:dstv:nc". Schemaverweis und Namensraum sind in der Datei dem Element *NC-DATA* zugeordnet.

XML-Kommentare sind kein Bestandteil des XNC-Standards. Sie sind erlaubt, müssen aber weder verarbeitet, noch erhalten oder weitergegeben werden. Kommentare entsprechend der alten NC-Definition sind mit *extension* - Elementen darzustellen.

# <span id="page-7-0"></span>**Struktur im Überblick**

Die Teileeigenschaften werden durch Attribute abgebildet, welche Elementen zugeordnet sind. Die Elemente sind in einer (XML-)Baumstruktur angeordnet. Die Reihenfolge der Elemente auf der jeweiligen Strukturstufe ist i.d.R. beliebig, Ausnahmen sind angegeben. Es gibt Pflicht- und optionale Elemente, es gibt Pflicht- und optionale Attribute. Optionale Informationen müssen weggelassen werden, wenn sie nicht verwendet werden.

Wurzelelement der XNC-Datei ist das Element *NC-DATA* mit ausschließlich XML-technischen Attributen. Die eigentliche Werkstückbeschreibung erfolgt ab der nächsten Stufe:

*NC-DATA* enthält das Element *workpiece* (Werkstück), *workpiece* die Elemente *part-info* (Teile-Information), *creator* (Erzeuger), *project* (Projekt) und entweder *profile* (Profil) oder *plate* (Blech).

Die Element *profile* und *plate* sind im Prinzip gleich aufgebaut, beide bestehen aus einem Element *global* sowie ebenenbezogenen Bearbeitungselementen.

Das Element *global* enthält die optionalen Bearbeitungselemente *st* (surface treatment, Oberflächenbearbeitung), *mi* (miter square, Gehrungs- und Sägeschnitte), *to* (Toleranz), *pr* (Profildefinition) und *ca* (Kantung). Eingeordnet ist hier auch das Element *pl* (Ebenendefinitionen).

Die ebenenbezogenen Bearbeitungselemente sind *hl* (Bohrungslisten), *ol* (Außen- und Innenkonturen), *si* (Signaturen), *di* (Überhöhungen), *pm* (Pulvern und Körnen).

Unabhängig von dieser Struktur dürfen jedem Element ein oder mehrere Kommentare in Form des Elements *extension* zugefügt werden.

Die Tabelle zeigt die XNC Struktur bis zur Ebene der sog. Jobs, welche i.d.R. einer Bearbeitung oder Definition entsprechen.

Ein interpretierendes System soll ein Element entweder vollständig, d.h. inkl. aller Unter-elemente auswerten, oder das Element vollständig überspringen.

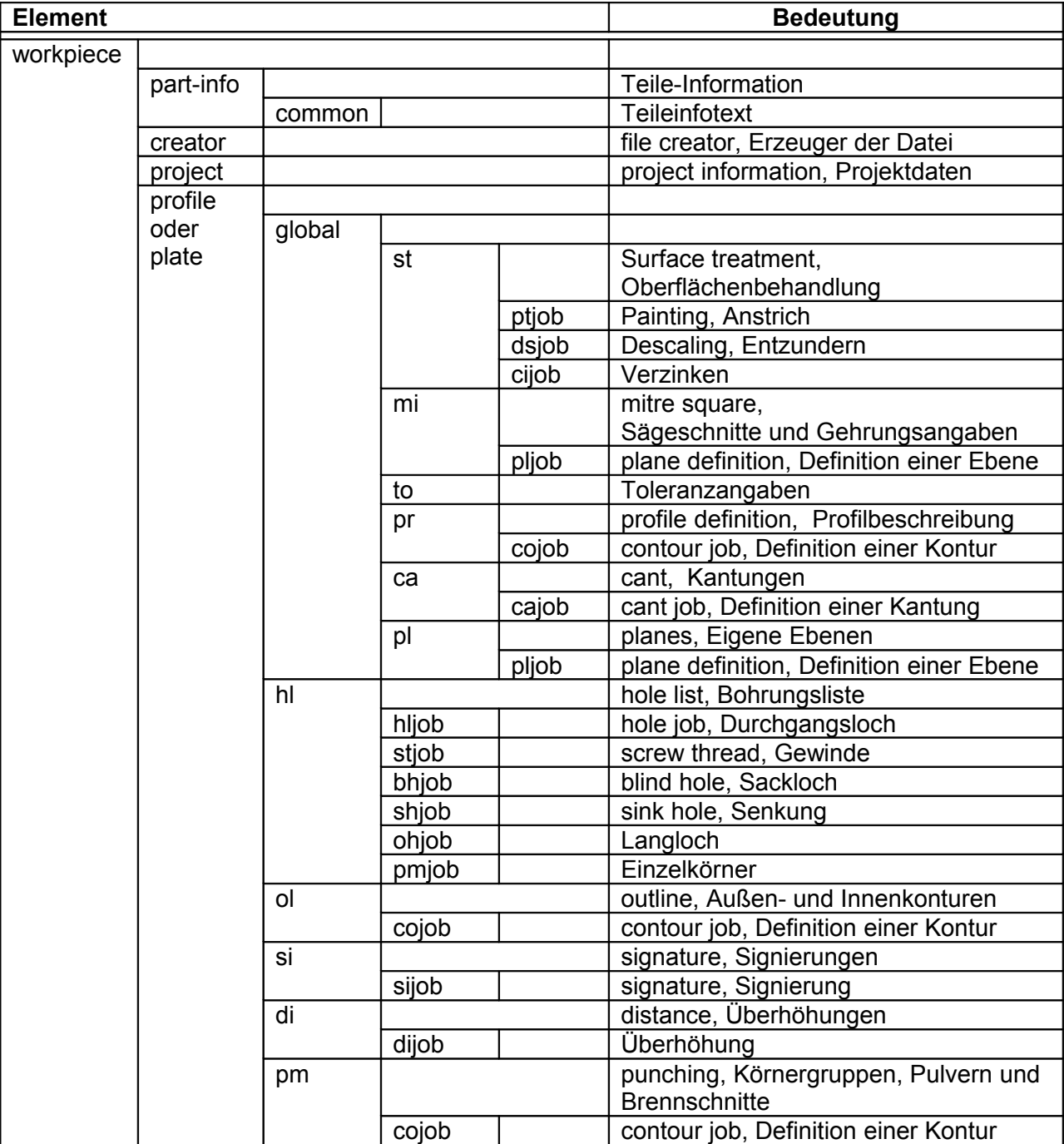

# <span id="page-9-1"></span>**Elementbeschreibung**

Nachfolgend sind die Elemente im Einzelnen beschrieben. Attribute sind angegeben in der Form

- Name Herkunft bzw. Bedeutung (Pflichtattribut)
- o Name Herkunft bzw. Bedeutung (optionales Attribut)

Einige mehrfach verwendete Attribute besitzen einen definierten Wertebereich, der hier allgemein erläutert wird:

Für die Bezugsebene, d.h. den Bezug auf eine Ansicht bzw. beliebige Ebene gilt:

- $-t =$  top view, Oberansicht
- f = front view, Vorderansicht
- b = bottom view, Unteransicht
- r = rear view, Hinteransicht

Weiterhin kann als Bezugsebene eine der per Ebenendefinition definierten Ebenen referenziert werden. In diesem Fall wird als Bezeichnung die Nummer der Ebene verwendet, siehe Beispiele.

Für die Maßbezüge gilt:

- $-t = top$ , Maßbezug Oberkante
- s = symmetrical, Maßbezug Symmetrie
- b = bottom, Maßbezug Unterkante

#### <span id="page-9-0"></span>**Kommentare und Erweiterungen, extension**

Das Element *extension* ist ein universelles Element, welches in dieser Version 9 für Kommentare (s.u.) verwendet wird. Zwischen Nutzern der Schnittstelle können bilateral weitere Erweiterungen vereinbart werden.

Eine Extension wird genau einem (anderen) Element zugeordnet. Es ist möglich, mehrere *extension* Elemente gleichzeitig einem Element zuzuordnen.

Das Element *extension* wird einem Element zugeordnet, indem es als erstes Unterelement eingefügt wird. Liegen mehrere Unterelemente *extension* vor, müssen alle vor dem ersten "regulären" untergeordneten Element eingeordnet werden.

Das Element *extension* besitzt kein Attribut, jedoch genau ein Unterelement *comment*.

#### **comment**

Attribut:

.

• text Der eigentliche Kommentar / die Kommentarzeile

# <span id="page-10-0"></span>**Kopf- und Organisationsdaten**

Sie enthalten die wichtigsten Stücklistendaten und die für die NC-Verarbeitung notwendigen geometrischen Abmessungen.

## **workpiece**

Das Element *NC-DATA* enthält genau ein (Pflicht-)Element *workpiece*.

Attribute :

- order **Auftragsnummer**
- drawing Zeichnungsnummer
- part-number Teilenummer
- position Positionsnummer
- material Werkstoff
- count Stückzahl
- weightpm Einheitsgewicht
- surface Anstrichfläche
- single-part-number Angabe ob Teilenummer oder Positionsnummer, zugelassene Werte sind {part-number,position}
- positioning Positionierung pro Auftrag oder pro Zeichnung,
	- zugelassene Werte sind {per-order,per-drawing}

Das Attribut single-part-number gibt Aufschluss darüber, ob die Einzelteilnummer des Teiles als Attribut part-number oder als Attribut position angegeben ist.

Das Attribut positioning gibt an, ob die Einzelteilenummern in dem vorliegenden Auftrag auftragsbezogen (also zeichnungsübergreifend) oder zeichnungsbezogen vergeben wurden. Im ersten Fall kann ein und dasselbe NC-DSTV-file dasselbe Teil in verschiedenen Zeichnungen beschreiben, so dass die Zeichnungsnummer im NC-DSTV-file nicht zwingend mit der Zeichnungsnummer des zugehörigen Teiles in der Stückliste übereinstimmen muss. Im zweiten Fall ist das nicht möglich.

#### **part-info**

Das Element *workpiece* enthält maximal ein optionales Element *part*-*info*. *Part*-*info* besitzt keine Attribute, jedoch ein Pflicht-Element *common*.

Attribut :

• text Teileinfotext

#### **creator**

Das Element *workpiece* enthält maximal ein optionales Element *creator*. Dies enthält Angaben über den Erzeuger der Datei.

Attribute :

- o system Names des (CAD-)Systems, mit dem diese Datei geschrieben wurde.
- o release Version des abgebenden (CAD-)Systems
- o company Name der abgebenden Firma
- o user Name des Anwenders

# **project**

Das Element *workpiece* enthält maximal ein optionales Element *project*.

Attribute :

- o order Auftragsnummer
- o orderer Besteller
- o object Objekt
- project-director Projektleiter<br>○ start-date Starttermin
- $\circ$  start-date
- o end-date Endtermin
- o plotted-by Gezeichnet\_von
- $\circ$  audited-by Geprüft von<br>  $\circ$  audited-at Geprüft am
- $\circ$  audited-at

## **plate**

Das Element *workpiece* muß entweder genau ein Element *profile* oder genau ein Element *plate* enthalten. Flacheisen sind als Profil anzugeben.

Attribute:

- name Blechbezeichnung
- thickness Blechdicke
- width Breite
- length Laenge

## **profile**

Das Element *workpiece* muß entweder genau ein Element *profile* oder genau ein Element *plate* enthalten. Flacheisen sind als Profil anzugeben.

Attribute:

- name Profilname
- family Profilart
- length Laenge
- o sawinglength Sägelänge
- height Profilhöhe
- flange-height Flanschhöhe
- flange-thickness Flanschdicke
- web-thickness Stegdicke
- radius Radius
- o flange-radius Flanschradius

# **global**

Das Element *global* ist optionales Element von *plate* und *profile*. Es wird angelegt, wenn eines der optionalen Unterelemente existiert. Diese Elemente sind *st*, *mi*, *to*, *pr*, *ca* sowie *pl*. Das Element *global* existiert maximal einmal im Element *workpiece* und besitzt keine Attribute.

# <span id="page-12-1"></span>**Oberflächenbehandlung**

**st**

Das Element *global* enthält maximal ein (optionales) Element *st*. Das Element st besitzt keine Attribute, es wird angelegt, wenn eines der optionalen Unterelemente existiert. Diese Elemente sind *ptjob*, *dsjob* und *cijob*.

#### **ptjob**

Das Element *st* kann maximal zwei optionale Elemente *ptjob* enthalten. Jedes Element *ptjob* repräsentiert eine Anstrichbehandlung.

Jedes Element enthält genau eines der folgenden Attribute :

- o base Grundanstrich
- o top Deckanstrich

#### **dsjob**

Das Element *st* enthält maximal ein (optionales) Element *dsjob*. Dies repräsentiert den Arbeitsgang Entzunderung.

Attribute:

• type Angabe zur Verzunderung

## **cijob**

Das Element *st* enthält maximal ein (optionales) Element *cijob*. Dies repräsentiert den Arbeitsgang Verzinkung.

#### Attribute:

• type Angabe zur Verzinkung

# <span id="page-12-0"></span>**Toleranzangaben**

Die Toleranzangaben für eine Trägerlänge bestehen aus einem Maximal- und Minimalwert.

## **to**

Das Element *global* enthält maximal ein (optionales) Element *to*.

Attribute:

- min Minimalwert
- max Maximalwert

# <span id="page-13-0"></span>**Selbstdefinierte Profilquerschnitte**

Profile anderer Typen als im Standard vorgesehen sind mit Profilkürzel SO anzugeben. Sie können in der Schnittstelle durch Beschreibung der Stirnfläche definiert werden. Die Beschreibung entspricht der Konturbeschreibung (1 Außenkontur, 0-n Innenkonturen). Die Beschreibung der Bearbeitungen ist nur in den vier definierten Ansichten möglich.

## **Anmerkung:**

Mit Einführung der Produktschnittstelle Stahlbau und der Vereinheitlichung von Materialbezeichnungen ist die Erstellung einer Liste von Sonderprofilen im Gespräch, die den Profil-namen, den Querschnitt und die Lage des Profils im Teilekoordinatensystem klärt. Sobald das verwendete Profil in diese Liste aufgenommen wurde, kann auf das Element **pr** verzichtet werden.

## **pr**

Das Element *global* enthält maximal ein (optionales) Element pr.

Das Element *pr* enthält Unterelemente des Typs cojob, und zwar genau ein Element *cojob* zur Beschreibung der Außenkontur und optional beliebig viele Elemente *cojob* zur Beschreibung je einer Innenkontur.

Das Element *pr* selbst besitzt keine Attribute.

## **cojob** (in **pr**)

Das Element *cojob* beschreibt eine geschlossene Kontur durch eine Folge von geraden oder runden Abschnitten. Jeder Abschnitt wird dabei dargestellt durch den Startpunkt (Unterelement *vertex*) und eine optionale Angabe zum Verlauf (Unterelement *segment*). Der Abschnitt wird implizit geschlossen durch den Startpunkt des nächsten Abschnitts oder den abschließenden *vertex*.

Jeder gerade Abschnitt wird dargestellt durch ein Unterelement *vertex*.

Jeder runde Abschnitt wird dargestellt durch eine Folge der beiden Unterelemente *vertex* und *segment*. Die Kontur wird abgeschlossen durch die Wiederholung des ersten Elements *vertex*. Die Regeln zum Umlaufsinn und zu den Koordinatenrichtungen gelten wie oben.

Attribut:

• location Kennzeichung als Innen- oder Außenkontur. Zugelassene Werte sind {inner, outer}.

## **vertex** (in **cojob**)

Pflichtattribute:

- x entspricht Koordinate y
- v entspricht Koordinate z

## **segment** (in **cojob**)

Das Element segment beschreibt die Ausrundung des Abschnitts. Es besitzt genau ein Unterelement fillet, jedoch kein Attribut.

# **fillet**

Pflichtattribut:

• r Radius

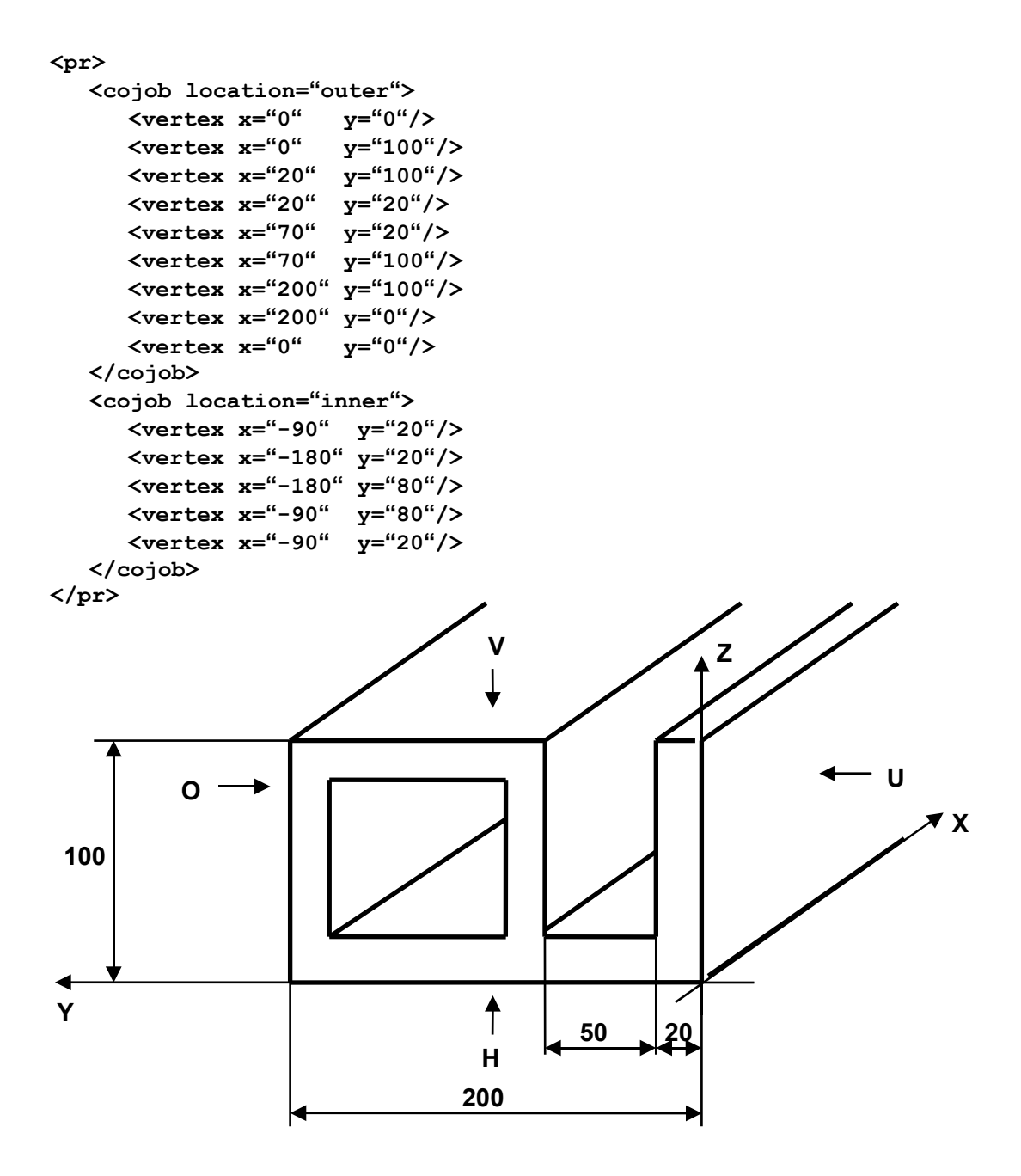

#### **Beispiel**

# <span id="page-15-0"></span>**Gehrungen und Sägeschnitte**

Liegen schräge bzw. schiefe Endflächen des Teils vor, sind diese realen Gehrungen (nicht 0) mit Hilfe der Elemente mitre+side anzugeben. Dies ist auch dann erforderlich, wenn gleichzeitig die Aussenkontur des Teils beschrieben wird. Umgekehrt muß die Beschreibung der Aussenkontur entfallen, wenn das Teil durch Angabe der Gehrungen vollständig beschrieben ist. Geradschnitte sind nicht zu schreiben.

Sägeschnitte (Schnitte, die nicht den gesamten Querschnitt des Teils teilen) können optional angegeben werden, in diesem Fall sind auch die Aussenkonturen zwingend zu beschreiben. Sägeschnitte sind auch für die Beschreibung "besonderer" räumlicher Schnitte gedacht, die durch die Beschreibung der Außenkonturen nicht darzustellen sind, weil sich z.B. mehrere Fasen an einer Schnittkante ergeben würden o.ä. Die Schnittfläche beschreibt die verbleibende Materialaussenfläche.

#### **mi**

Das Element *global* enthält maximal ein (optionales) Element *mi*, Element *mi* enthält die Elemente zu Beschreibung von Sägeschnitten sowie die Gehrungsangaben.

Element *mi* darf nur verwendet werden, wenn mindestens ein Unterelement vorhanden ist. Jeder Schnitt bzw. jede Gehrung wird durch ein eigenes Unterelement von *mi* repräsentiert. *mi* selbst enthält keine Attribute.

#### **pljob** (in mi)

Ein Element *pljob* als Unterelement von *mi* repräsentiert genau einen Sägeschnitt bzw. eine Gehrung. Entsprechend enthält das Element genau eine Kombination von Unterelementen : Für einen Sägeschnitt enthält *pljob* die Elemente *point* und *vector*, für eine Gehrungsangabe enthält *pljob* die Elemente *side* und *mitre*. Das Element *pljob* selbst besitzt keine Attribute.

#### **point** und **vector**

Element *point* bestimmt den Fußpunkt der Schnittfläche, Element *vector* bestimmt den Normalenvektor bestimmt, der vom Fußpunkt aus dem Material nach außen zeigt.

Attribute:

- x
- y
- z

**side** (in pljob)

Attribut:

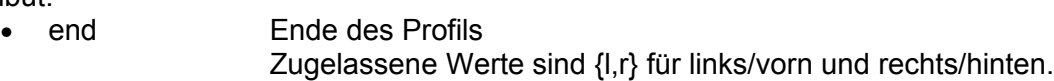

**mitre** (in pljob)

Attribute:

- 
- 

• a Wert des Winkels in Grad, siehe Abbildung oben • level Ansicht, in der die Gehrung per Winkel definiert ist. Zugelassene Werte sind {f, b}.

f steht für front view / die Vorderansicht, d.h. die Steggehrung. b steht für bottom view / die Unteransicht, d.h. die Flanschgehrung.

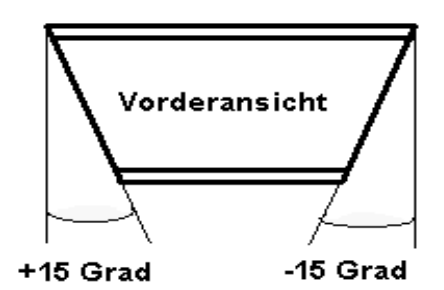

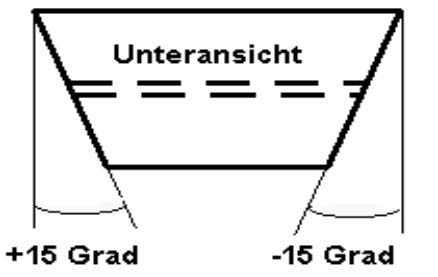

# <span id="page-16-0"></span>**Ebenendefinitionen**

Nur für Geometrien, die nicht in den eindeutigen, mit dem Buchstaben

- **v** für Vorderansicht,
- **o** für Oberansicht,
- **u** für Unteransicht und
- **h** für Hinteransicht

identifizierbaren Ebenen beschreibbar sind, dürfen entsprechende Ebenendefinitionen durchgeführt werden. Ebenen werden über Zahlen identifiziert. Die Definition erfolgt über drei Punkte, und zwar den Ebenenursprung, den 100 mm vom Ursprung entfernten Punkt der X-Achse und den 100 mm vom Ursprung entfernten Punkt der Y-Achse.

Als Ursprung der Ebene sollte einer der Schnittpunkte der Ebene mit der Y- und Z-Achse des Teilekoordinatensystems gewählt werden, und zwar der mit dem kleinsten Abstand vom Teilenullpunkt.

## **pl**

Das Element *pl* ist optionales Element von *global*. Es wird angelegt, wenn es mindestens ein Unterelement *pljob* enthält. Element *pl* besitzt keine Attribute.

## **pljob** (in pl)

Element *pljob* beschreibt als Unterelement von *pl* eine Ebene mit Hilfe von drei Punkten dieser Ebene. Für jeden dieser Punkte wird genau ein Unterelement *point* angelegt.

#### Attribute:

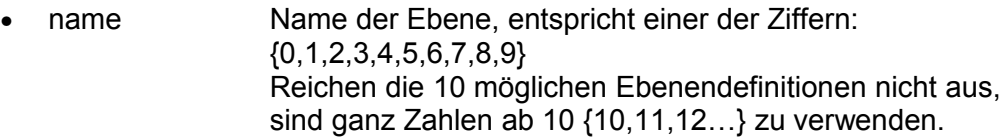

## **point**

Pflichtattribute:

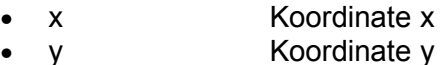

z **Koordinate z** 

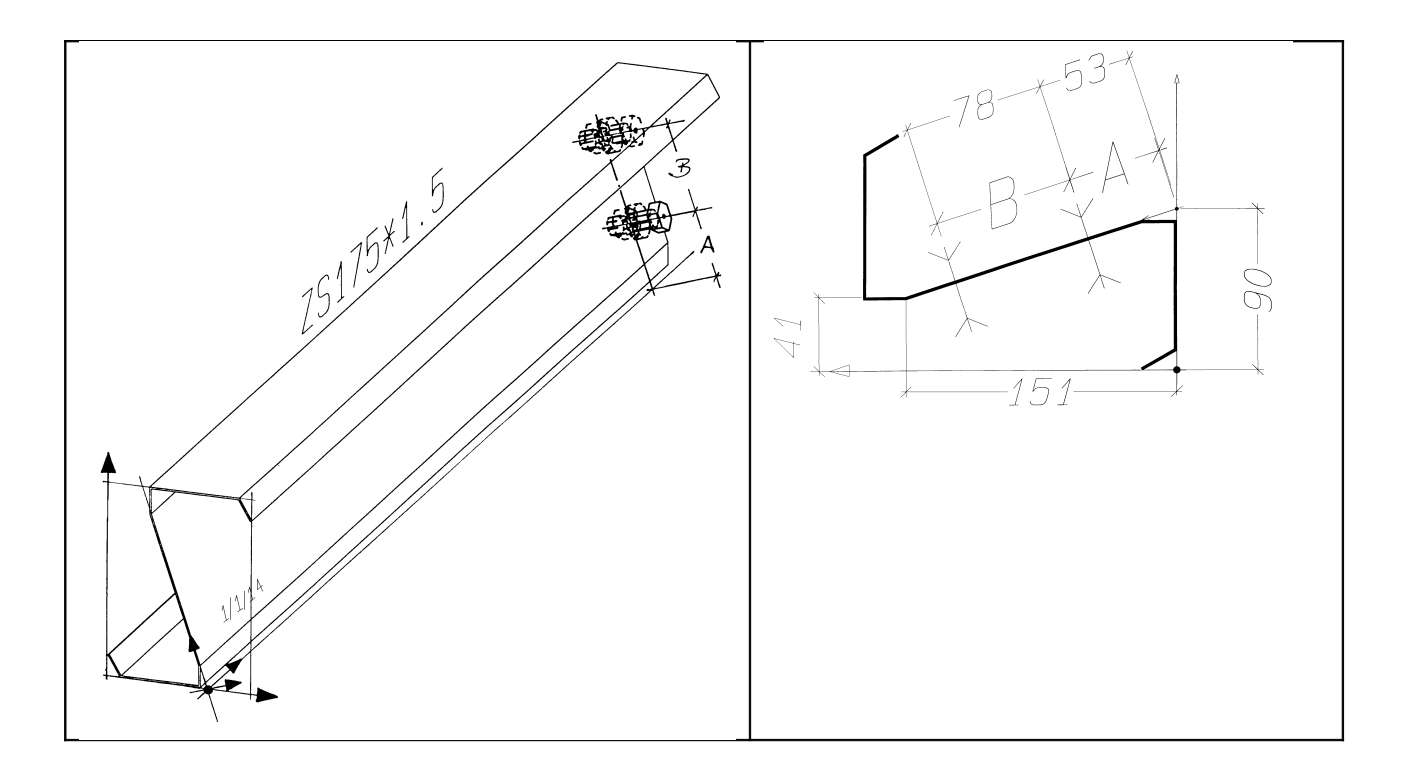

```
<?xml version="1.0" encoding="ISO-8859-1"?>
<NC-DATA>
  <workpiece order="1" drawing="1" part-number="14" position="14"
          material="S235JRG3" count="2" weightpm="4.416" surface="0.753">
     <part-info><common text="Pfette"/></part-info>
     <creator system="xyzCAD" release="6.0"/>
     <profile name="ZS175*1.5" family="SO" length="1133" height="175" 
       flange-height="81" flange-thickness="1.5" web-thickness="1.5" 
       radius="4">
       <global>
          <pr>
             <cojob location="outer">
               <vertex x="0" y="10.932"/>
               <vertex x="0" y="91.932"/>
               <vertex x="24" y="91.932"/>
               <vertex x="155.488" y="49.209"/>
               <vertex x="173.5" y="49.209"/>
               <vertex x="173.5" y="119.843"/>
               <vertex x="155.198" y="130.41"/>
               <vertex x="155.948" y="131.709"/>
               <vertex x="175" y="120.709"/>
               <vertex x="175" y="47.409"/>
               <vertex x="155.25" y="47.439"/>
               <vertex x="23.763" y="90.432"/>
               <vertex x="1.5" y="90.432"/>
               <vertex x="1.5" y="11.798"/>
               <vertex x="19.803" y="1.231"/>
               <vertex x="19.053" y="0"/>
               <vertex x="0" y="10.932"/>
             </cojob>
          </pr>
          <pl>
             <pljob name="1">
               <point x="0" y="0" z="90"/>
               <point x="100" y="0" z="90"/>
               <point x="0" y="151" z="41"/>
            </pljob>
          </pl>
       </global>
       <hl level="1">
          <hljob diameter="18" reference="b">
             <vertex x="1100" y="53"/>
          </hljob>
          <hljob diameter="18" reference="b">
             <vertex x="1100" y="131"/>
          </hljob>
       </hl>
       <si level="1">
          <sijob text-height="5" text="1/1/14" reference="b">
             <vertex x="100" y="50"/>
          </sijob>
       </si>
     </profile>
  </workpiece>
</NC-DATA>
```
# <span id="page-18-0"></span>**Bohrungslisten**

Bohrungen bzw. kreisförmige Löcher, Einzelkörner, Sacklöcher, Senkungen, Innengewinde, Rechteck- und Langlöcher werden mit den unten beschriebenen Jobs dargestellt. Bohrungsjobs in derselben Bezugsebene müssen in einem hl Element zusammengefasst werden.

Die technologische Umsetzung z.B. der Arbeitsgänge Vorbohren und Gewindeschneiden erfolgt im Postprozessor.

Ein Loch, das sich mit einem der nachfolgenden Elemente beschreiben läßt, ist nur mit diesem Element zu beschreiben. Die Beschreibung als Innenkontur ist dann ausdrücklich verboten. Die Maße etc. für Schraubensenkungen sind gem. DIN 74 Teil 1 und Teil 2, Durchgangslöcher gem. DIN ISO 273 und Bohrdurchmesser für Gewindekernlöcher gem. DIN 336 zu behandeln.

**hl**

Das Element *hl* ist optionales Element von *plate* und *profile*. Es wird angelegt, wenn eines der optionalen Unterelemente existiert. Diese Elemente sind *hljob*, *stjob*, *bhjob*, *shjob*, *ohjob* sowie *pmjob*. Das Element *hl* existiert für jede notwendige Bohrungsebene genau einmal und hat diese als Attribut ,*level'* gespeichert.

Attribute:

• level Bezugsebene

#### **hljob**

Das Element *hljob* ist optionales Element von *hl*. Es wird für jedes Durchgangsloch der entsprechenden Bezugsebene angelegt und kann folglich n-mal vorkommen. Das Unterelement *vertex* ist Pflicht und beschreibt die Position.

Das optionale Attribut *quality* schließt eine Fertigungsart aus (-burn verbietet das Brennen) oder erzwingt eine Fertigungsart (+drill fordert das Bohren des Lochs).

Attribute:

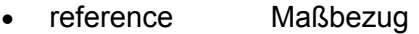

- diameter Durchmesser
- o quality Art der Herstellung. Zulässige Werte sind {+drill,-drill,+burn,-burn,+punch,-puch}

## **vertex** (in **hljob, stjob,bhjob,shjob,ohjob,pmjob**)

Attribute:

- x Koordinate x
- y **Koordinate y**

## **Beispiel**

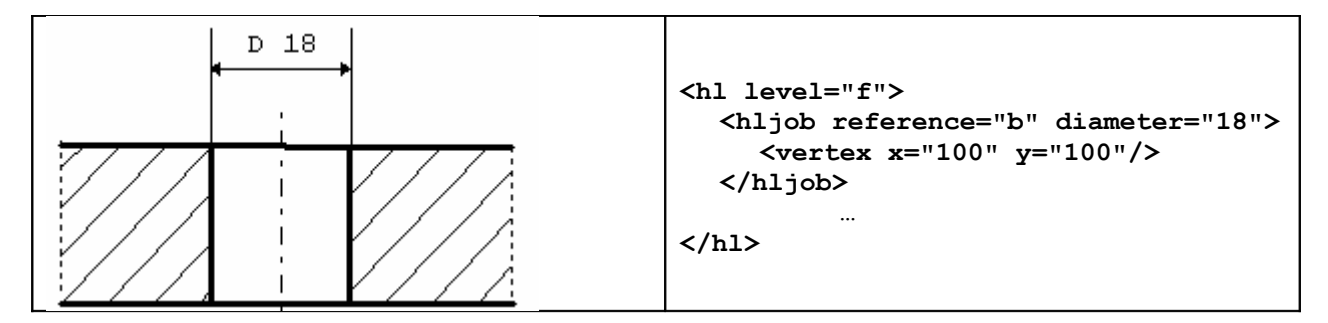

## **stjob**

Das Element *stjob* ist optionales Element von *hl*. Es wird für jedes Gewinde, das in der entsprechenden Ebene ausgeführt wird, angelegt und kann folglich n-mal vorkommen. Das Unterelement *vertex* (s.o.) ist Pflicht und beschreibt die Position.

Attribute:

- reference Maßbezug
- diameter Durchmesser
- direction Gewinderichtung

Zulässige Werte sind {l,r} für Links- und Rechtsgewinde

#### **bhjob**

Das Element *bhjob* ist optionales Element von *hl*. Es wird für jedes Sackloch, welches in der entsprechenden Ebene ausgeführt wird, angelegt und kann folglich n-mal vorkommen. Das Unterelement *vertex* (s.o.) ist Pflicht und beschreibt die Position.

Attribute:

- reference Maßbezug
- diameter Durchmesser
- depth Tiefe

## **Beispiele**

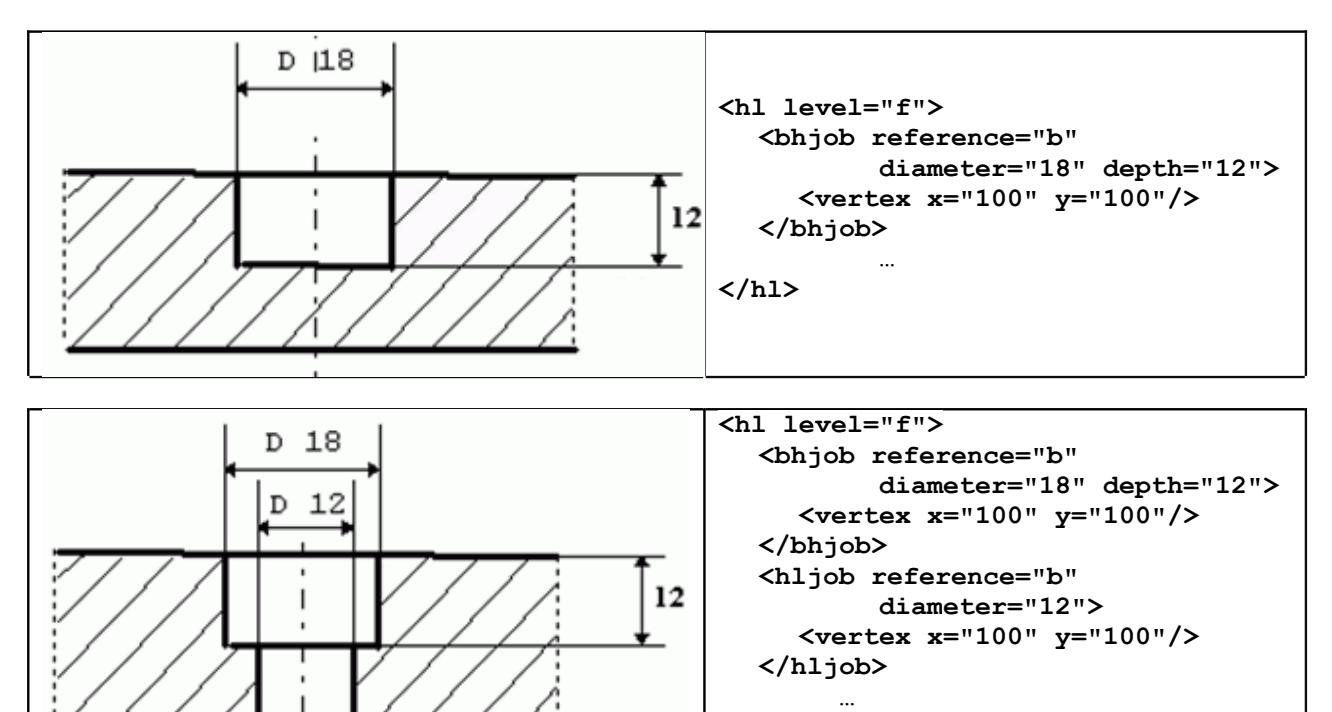

## **shjob**

Das Element *shjob* ist optionales Element von *hl*. Es wird für jede Senkung, die in der entsprechenden Ebene ausgeführt wird, angelegt und kann folglich n-mal vorkommen. Das Unterelement *vertex* (s.o.) ist Pflicht und beschreibt die Position.

**</hl>**

Attribute:

- reference Maßbezug
- diameter Durchmesser
- depth **Tiefe**
- angle **Verjüngungswinkel**

**Beispiel** Senkung

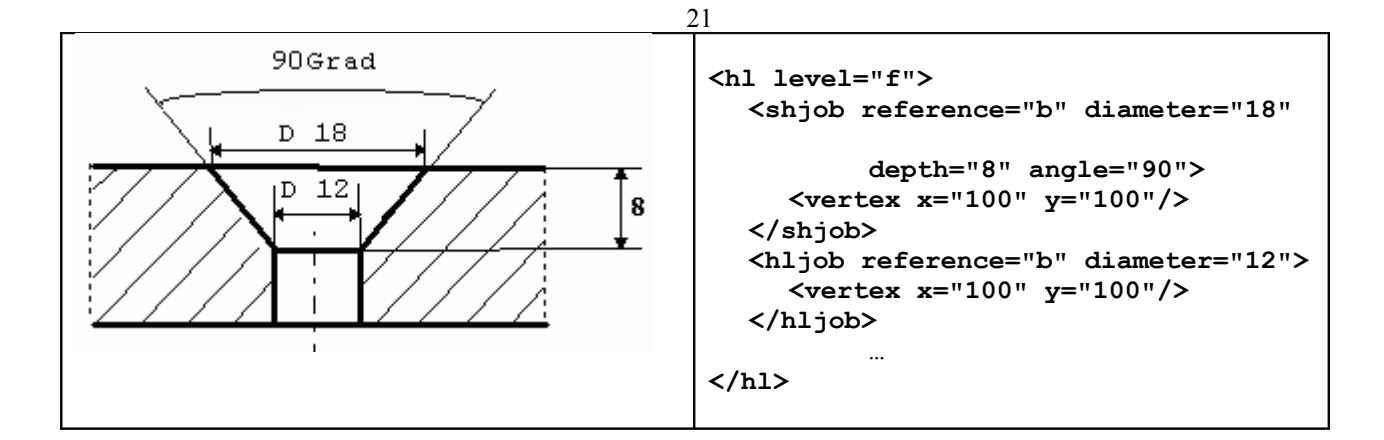

## **ohjob**

Das Element *ohjob* ist optionales Element von hl. Es wird für jedes Langloch, das in der entsprechenden Ebene ausgeführt wird, angelegt und kann folglich n-mal vorkommen. Das Unterelement *vertex* (s.o.) ist Pflicht und beschreibt die Position.

Attribute:

- reference Maßbezug
- diameter Durchmesser
- o depth Tiefe
- o angle Verjüngungswinkel
- o height Höhe
- o width Breite

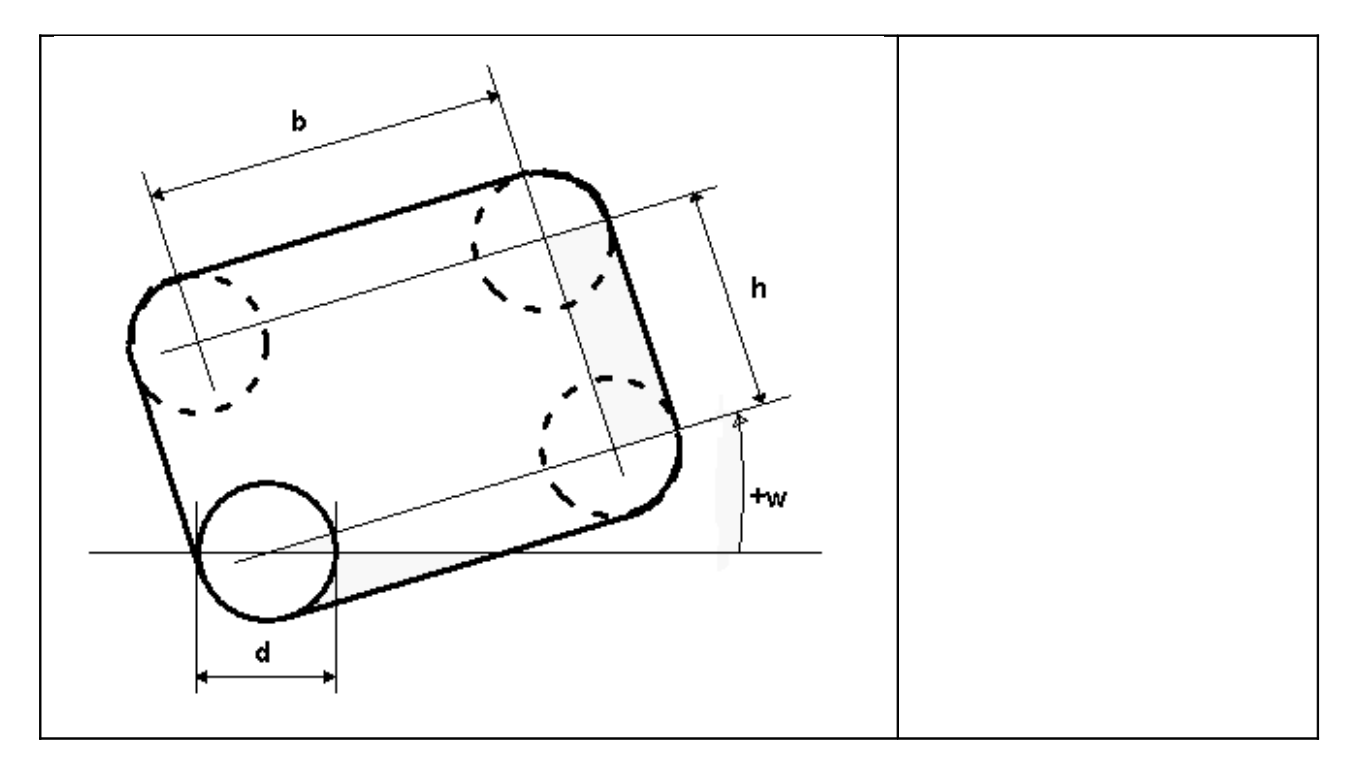

#### **pmjob**

Das Element *pmjob* ist optionales Element von *hl*. Es wird für jeden Körnerpunkt, der in der entsprechenden Ebene ausgeführt wird, angelegt und kann folglich n-mal vorkommen. Das Unterelement *vertex* (s.o.) ist Pflicht und beschreibt die Position.

Attribute:

• reference Maßbezug

## <span id="page-21-0"></span>**Außen- und Innenkonturen**

Außenkonturen sind dann und nur dann zu beschreiben, wenn das Teil mit den Angaben für die Länge, Profilabmessungen und Gehrungswinkel nicht eindeutig und vollständig beschrieben ist. Für weitere Regelungen siehe Abschnitt Gehrungen.

Bei Profilen wird bei der Konturbeschreibung von einer Zerlegung des Profils in "Bleche" ausgegangen. Diese sind so festzulegen, daß sie über die volle Abmessung des Profils gehen. Das Steg-"Blech" eines Doppel-T-Trägers hat also als Breite die volle Profilhöhe inkl. der Flanschdicke oben und unten.

Ein so definiertes "Blech" wird durch die eindeutige Zuordnung zu einer Ansicht mit Hilfe der Bezugsebene "o, u, v, h" identifiziert. Jedes "Blech" wird der Ansicht zugeordnet, die es in wahrer Größe so abbildet, daß kein anderes Material davor liegt. Trifft dies auf mehrere Ansichten zu,<br>so sind die Ansichten "o, v" bevorzugt zu verwenden. so sind die Ansichten "o, v" bevorzugt zu verwenden. Bei Rohren bzw. Rundmaterial wird das "Blech" durch die Abwicklung der zylindrischen Mantelfläche erzeugt. Die Breite dieses "Blechs" entspricht dem äußeren Umfang des Profils, es ist der Ansicht "v" zuzuordnen.

Innenkonturen können auch ohne Aussenkonturen angegeben werden.

Alle Konturen müssen geschlossen sein, d.h. X- und Y-Koordinaten des ersten und letzten Punktes der Kontur stimmen überein. Alle weiteren Punkte der Kontur dürfen nur einmal vorkommen. Außenkonturen sind mathematisch positiv, d.h. im Gegenuhrzeigersinn, Innenkonturen math. negativ, d.h. im Uhrzeigersinn zu beschreiben.

Runde Konturabschnitte werden u.a. durch einen Radius definiert. Dieser Radius ist mit Vorzeichen anzugeben, welches die Bogenorientierung definiert : Das Vorzeichen + entspricht der mathematisch positiven Orientierung. Da diese Lösung theoretisch 2 Kreisbögen zuläßt, kommt der kleinere Bogen zur Ausführung. Ein Kreisbogen mit einem Öffnungswinkel von mehr als 180 Grad ist daher in zwei Teilkreisbögen aufzuteilen.

Alle Konturen beschreiben den Umriß des vorhandenen Materials. Sind Schweißnahtvorbereitungen mit angegeben, so orientieren sich diese immer von der beschriebenen Kontur aus in Richtung Material. Auf die durch Zerlegung von Profilen entstandenen "Bleche" können Schrägschnitte in die Richtung der Materialdicke durch Angabe einer Schweißnahtvorbereitung (Fasung) spezifiziert werden.

**ol**

Das Element *ol* ist optionales Element von *plate* und *profile*. Es wird für jede Bezugsebene, in der mind. eine Kontur beschrieben wird, genau einmal angelegt. In dieser Bezugsebene sind dann die entsprechenden Aussen- und Innenkonturen anzugeben.

Jedes Unterelement *cojob* beschreibt entweder eine Außen- oder eine Innenkontur.

Attribut:

• level Bezugsebene

## **cojob** (in **ol**)

Das Element *cojob* beschreibt eine geschlossene Kontur durch eine Folge von geraden oder runden Abschnitten, jeweils mit oder ohne Fasen. Jeder Abschnitt wird dabei dargestellt durch den Startpunkt (Unterelement *vertex*) und eine optionale Angabe zum Verlauf (Unterelement *segment*). Der Abschnitt wird implizit geschlossen durch den Startpunkt des nächsten Abschnitts oder den abschließenden *vertex*.

Jeder gerade Abschnitt ohne Fasen wird dargestellt durch ein Unterelement *vertex*. Durch eine Folge der beiden Unterelemente *vertex* und *segment* werden dargestellt

- jeder runde Abschnitt mit oder ohne Fase,
- ieder gerade Abschnitt mit Fase.

Die Kontur wird abgeschlossen durch die Wiederholung des ersten Elements *vertex*. Die Ausbildung einer Klinkung wird dargestellt durch das Element *notch*, welches anstelle eines *vertex* in die Kontur eingefügt wird.

Attribute:

- reference Maßbezug
- location Kennzeichung als Innen- oder Außenkontur. Zugelassene Werte sind {inner, outer}.

## **vertex** (in **cojob/ol**)

Attribute:

- x Koordinate x
- y Koordinate y

## **segment** (in **cojob/ol**)

Das Element *segment* beschreibt zusätzliche Eigenschaften des Abschnitts, d.h. Ausrundung und Fasen. Je nach vorhandenen Eigenschaften besitzt es maximal ein Unterelement *fillet* und optional Fasenelemente, jedoch selbst kein Attribut.

Fasenelemente beschreiben die Ausbildung der Kante des Materials. Durch eine oder mehrere Anfasungen entsteht die endgültige Form der Kante. In diesem Sinne beschreibt das Fasenelement *chamfer* genau eine Anfasung, durch die Addition mehrerer *chamfer* entsteht die Kantenform.

Innerhalb eines segments kann entweder eine konstante oder eine veränderliche Kantenform beschrieben werden. Die veränderliche Form wird durch Angaben von Stützstellen dargestellt, zwischen denen ein linear veränderlicher Verlauf anzunehmen ist.

In diesem Sinne besitzt das *segment* mit konstanter Kantenform n Unterelemente *chamfer*, das *segment* mit veränderliche Kantenform besitzt – mindestens zwei – Unterelemente *interpol*, die wiederum *chamfer* enthalten.

**fillet**

Attribut:

• r Radius

#### **chamfer**

Ein *chamfer* beschreibt die momentane Fase zwischen den benachbarten vertex Elementen. Werte sind der Winkel der Brennerstellung zur Senkrechten phi sowie der Abstand Y von der der Ansicht abgewandten Seite des "Blechs".

Das Vorzeichen des Winkels phi definiert dabei die Seite der Anfasung: Ist phi positiv, so befindet sich die Fase auf der der zugehörigen Ansicht zugewandten Seite des Materials, ist phi negativ, so befindet sie sich auf der abgewandten Seite.

Unabhängig von der Addition mehrerer chamfer beziehen sich die Werte stets auf die theoretische Aussenkante.

Attribute:

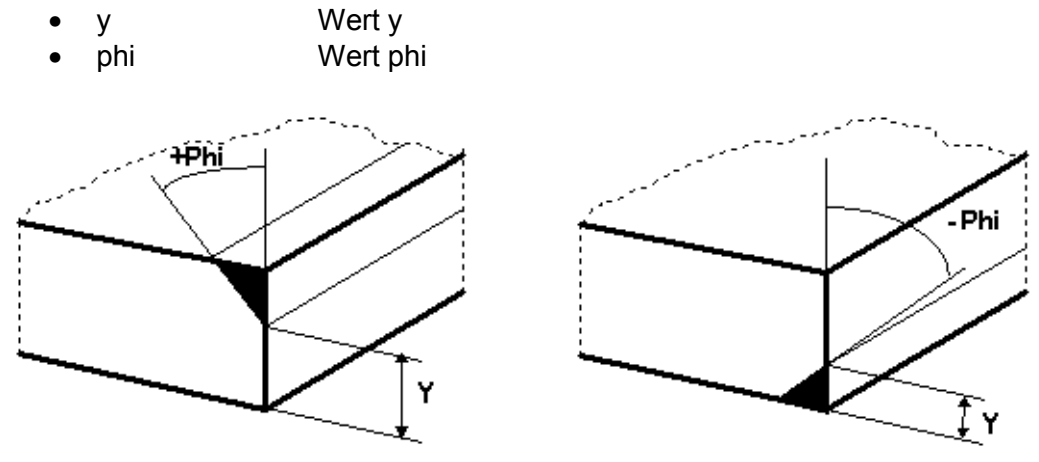

#### **interpol**

Attribut:

• p Prozentangabe der Lage innerhalb des Segments, z.B. 0 – Lage am Vorgänger *vertex*, 100 – Lage am Nachfolger *vertex*

#### **notch**

Der durch *notch* beschriebene Punkt gehört nicht direkt zur Konturbeschreibung, sondern beschreibt die Art der Ausrundung in diesem Eckpunkt. Dabei wird "t" für einen tangentiale, "w" für eine Ausrundung im Wurzelpunkt gesetzt.

Attribute:

- x Koordinate x
- y Koordinate y
- o r Radius
- type Art der Ausrundung, zulässige Werte sind {r, t} für Wurzelpunkt bzw. tangential.

# **Beispiele**

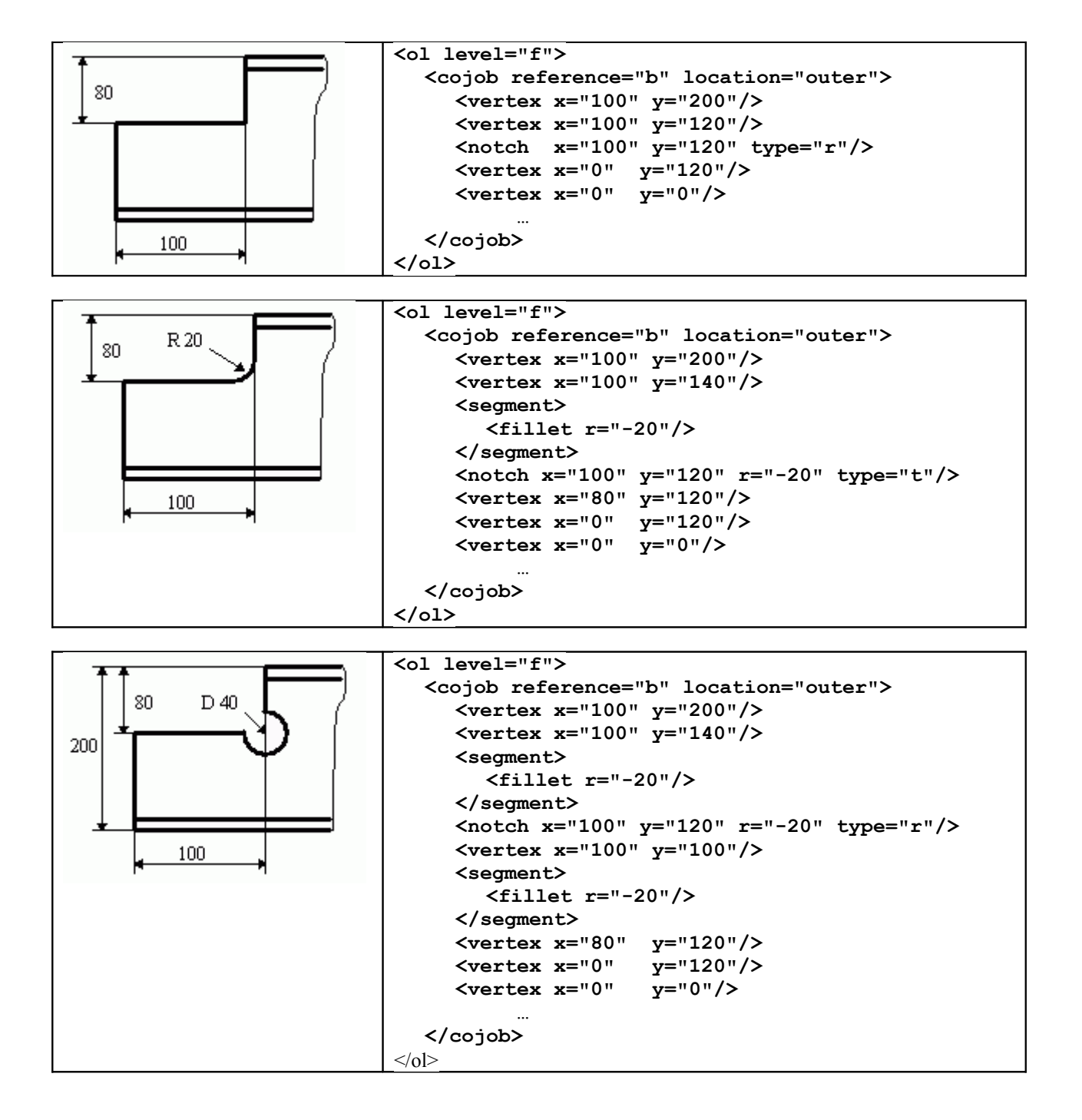

# <span id="page-25-1"></span>**Signierung**

Die Angaben zu einer Signierung setzen sich aus der Ebenenzuordnung, der absoluten X- und Y-Koordinate, einem Winkel, der Schrifthöhe und dem Signiertext zusammen.

**si**

Das Element *si* ist optionales Element von *plate* und *profile*. Es wird angelegt, wenn es mindestens ein Unterelement *sijob* enthält.

Attribute:

• level Bezugsebene

# **sijob**

Das Element *sijob* ist Pflichtelement von *si*. Es muss mindestens einmal vorkommen und wird für jede Signierung, die in der entsprechenden Ebene ausgeführt wird, angelegt. Das Unterelement *vertex* ist Pflicht und beschreibt die Position.

Attribute:

- reference Maßbezug.
- text-height Schrifthöhe
- text Signaturtext
- o angle Ausrichtungswinkel
- o trans Transformationen

r => Schriftzug wird mit Teil transformiert leer => Schrift verbleibt untransformiert z => Zwingende Ausführung aller Parameter. Bei Nichterfüllung eines oder mehrerer Parameter muß die Signierung entfallen.

# **vertex** (in **sijob**)

Pflichtattribute:

- x Koordinate x
- y Koordinate y

# <span id="page-25-0"></span>**Überhöhungen ( Vorverformungen )**

Die gesamten Koordinaten der Schnittstelle sind am unverformten Träger einzugeben.

# **di**

Das Element di ist optionales Element von profile. Es wird angelegt, wenn es mindestens ein Unterelement dijob enthält.

• level Bezugsebene

# **dijob**

Das Element *dijob* ist Pflichtelement von di. Für jede Bezugsebene darf maximal ein Element *dijob* angelegt werden. Die Liste der Koordinaten ist als Liste von *vertex* Unterelementen anzugeben.

# **vertex** (in **dijob**)

Pflichtattribute:

- $\bullet$  x  $\bullet$  X Maß der Überhöhung
- y Y Maß der Überhöhung

# <span id="page-26-0"></span>**Pulvern, Körnen, Brennschnitte**

Pulvern, Körnen von Konturen, sowie freie Brennschnitte werden durch *cojob* Elemente innerhalb von *pm* Elementen beschrieben. Im Fall von Brennschnitten beschreibt die Kontur die Mitte des Schnittes. Die Schnittfugenbreite ist nicht bekannt bzw. wird später festgelegt. Die im Element *ol* angegebene Aussenkontur des Teils wird ohne Berücksichtigung von Brennschnitten angegeben, ein Brennschnitt wird vielmehr auf die gegebene Aussenkontur angewendet. Teilt der Brennschnitt das Profil oder Blech vollständig, gilt das links vom Brennschnitt liegende Material als Gutteil. Mit anderen Worten: Die Kontur verläuft in mathematisch positiver Drehrichtung um das Teil.

Es dürfen nur Konturzüge mit jeweils mindestens 2 Punkten angegeben werden. Einzelkörner sind also durch *pmjob* Elemente darzustellen, siehe oben.

#### **pm**

Element *pm* ist optionales Element von plate und profile. Es wird angelegt, wenn es mindestens ein Unterelement *cojob* enthält. Für jede Bezugsebene gibt es maximal ein Element pm.

Attribute:

• level Bezugsebene

#### **cojob** (in pm)

In der Bezugsebene können eine oder mehrere Pulverlinien bzw. offene Konturen definiert werden, jeweils beschrieben durch ein Unterelement *cojob*.

Das Element *cojob* beschreibt eine i.d.R. offene Kontur durch eine Folge von geraden oder runden Abschnitten. Jeder Abschnitt wird dabei dargestellt durch den Startpunkt (Unterelement *vertex*) und eine optionale Angabe zum Verlauf (Unterelement *segment*). Der Abschnitt wird implizit geschlossen durch den Startpunkt des nächsten Abschnitts oder einen abschließenden *vertex*.

Jeder gerade Abschnitt wird dargestellt durch ein Unterelement *vertex*.

Jeder runde Abschnitt wird dargestellt durch eine Folge der beiden Unterelemente *vertex* und *segment*.

Attribute:

- reference Maßbezug
- type {po, pm, fc} für Pulvern, Körnen, Brennschneiden

## **vertex** (in **cojob**)

Attribute:

- x
- y

## **segment** (in **cojob**)

Das Element *segment* beschreibt die Ausrundung des Abschnitts. Es besitzt genau ein Unterelement *fillet*, jedoch kein Attribut.

## **fillet**

Attribut:

• r Radius

# <span id="page-27-0"></span>**Kantungen**

Eine Kantung wird dargestellt durch Angabe zweier Punkte auf der Kantgeraden, die in der Ebene der Materialauflage liegen, und dem Kantwinkel sowie Kantradius. Die Koordinaten der Kantung sind wie alle anderen Beschreibungselemente bezüglich des unverformten Bleches anzugeben. Das Vorzeichen des Winkels bestimmt die Kantrichtung. Ein positiver Winkel beschreibt eine Kantung aus der XY-Ebene heraus (in positiver Z-Richtung).

#### **ca**

Das Element global enthält maximal ein (optionales) Element *ca*. Jede Kantung wird dargestellt durch ein Unterelement *cajob*. Das Element *ca* selbst besitzt keine Attribute.

# **cajob**

Das Element enthält genau zwei Unterelemente *vertex* zur Definition der Kantgeraden.

Attribute:

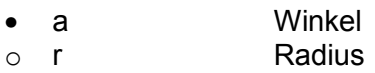

# **vertex** (in **cajob**)

Pflichtattribute:

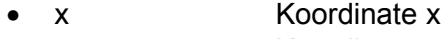

• y Koordinate y

# **Beispiel**

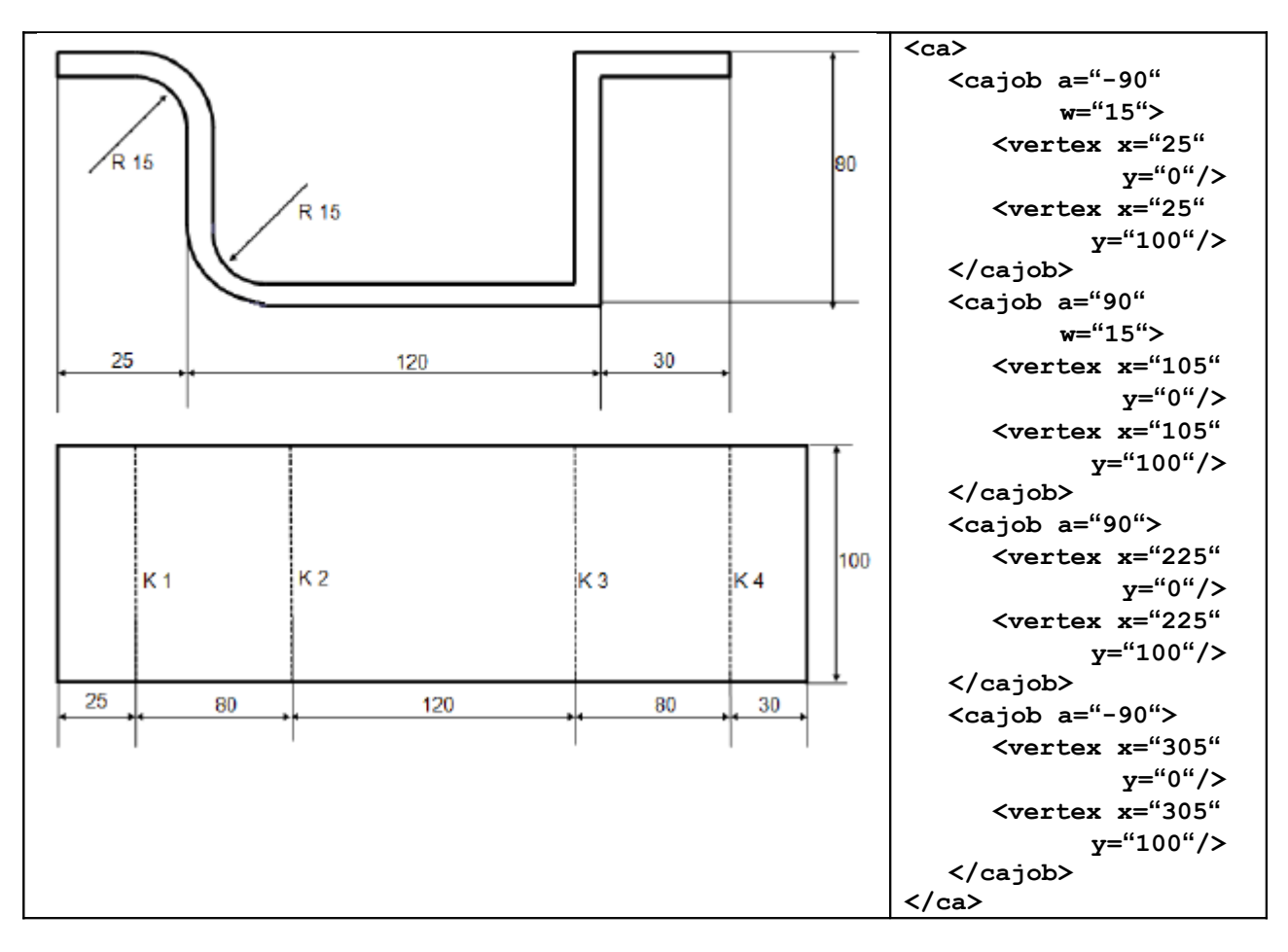

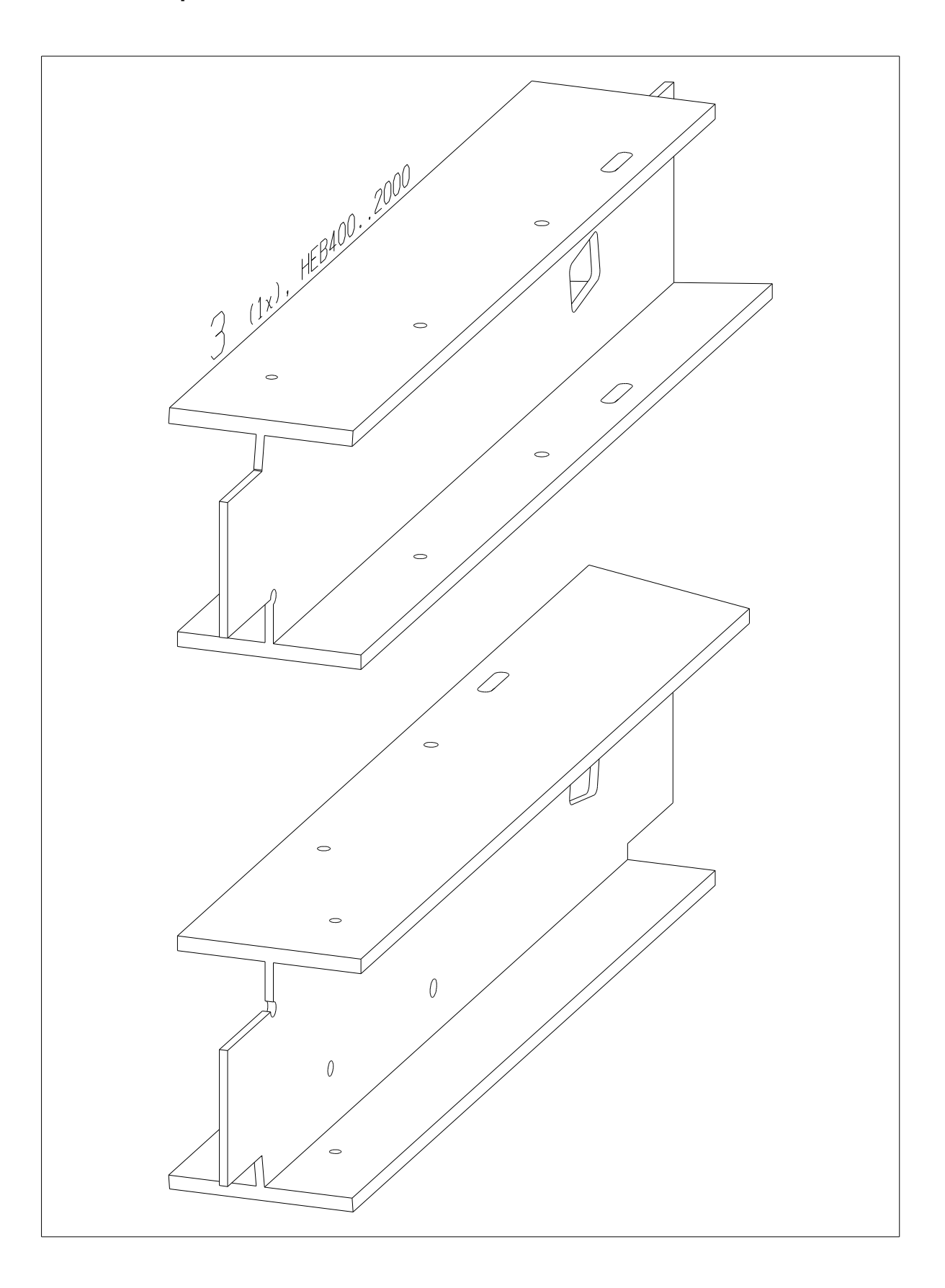

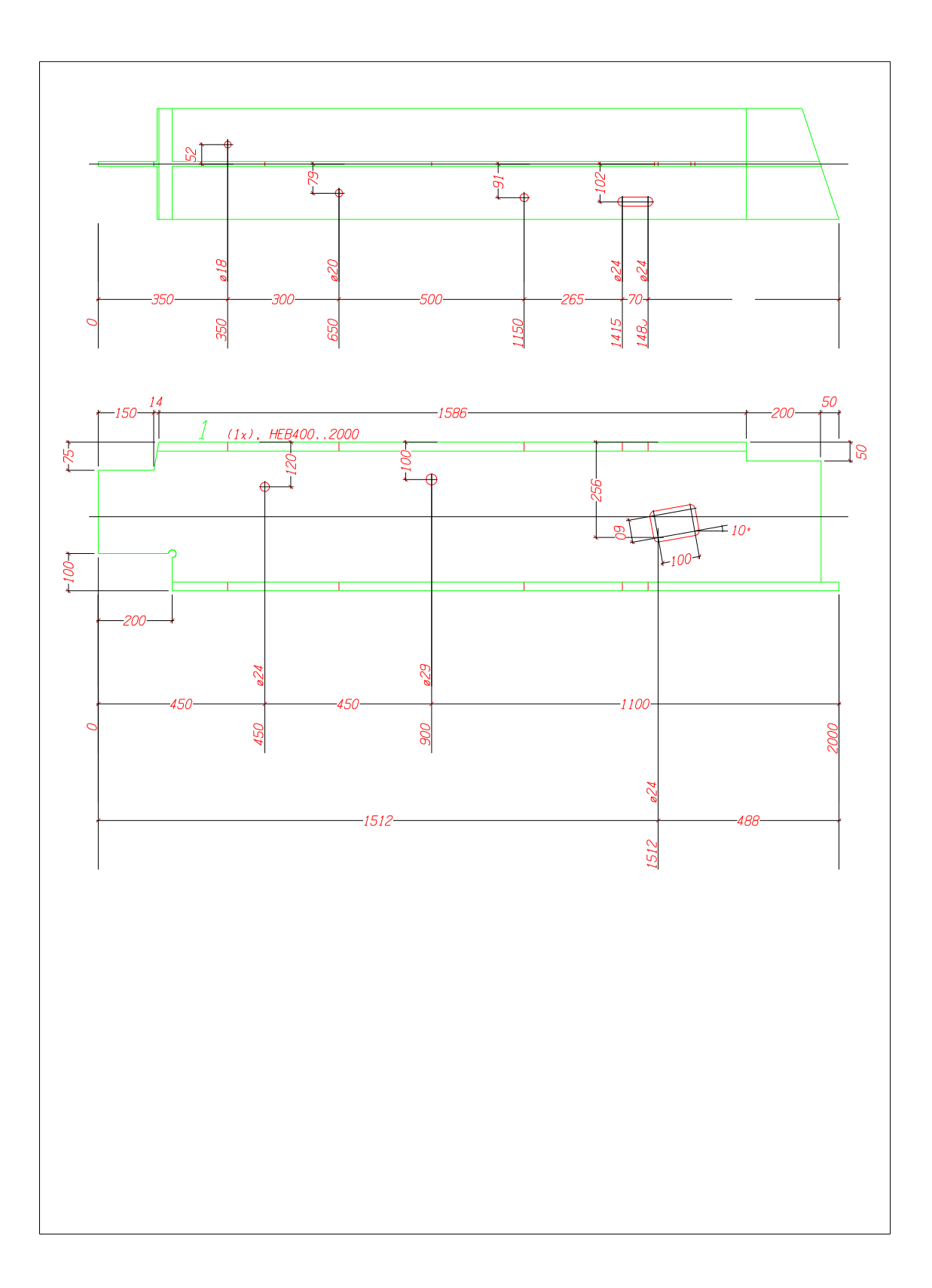

#### <span id="page-30-0"></span>**XNC Beschreibung**

```
<?xml version="1.0" encoding="ISO-8859-1"?>
<NC-DATA>
<workpiece order="DSTV" drawing="1" part-number="3" position="3" 
 material="S235JRG3" count="1" weightpm="155" surface="1.93"
   single-part-number="position" positioning="per-order">
  <part-info> <common text="TRAEGER"/> </part-info>
  <creator system="xyzCAD" release="18.0" company="Firma" user="Hr. Mann"/>
  <profile name="HEB400" family="I" length="2000" height="400" radius="27"
        flange-height="300" flange-thickness="24" web-thickness="13.5">
    <hl level="f">
 <ohjob diameter="24" width="100" height="60" angle="10" reference="t">
 <vertex x="1512" y="144"/>
 </ohjob>
 <hljob diameter="30" reference="t"><vertex x="450" y="280"/></hljob>
 <hljob diameter="29" reference="t"><vertex x="900" y="300"/></hljob>
     </hl>
     <ol level="f">
 <cojob reference="t" location="outer">
 <vertex x="200" y="0"/>
 <vertex x="1952" y="0"/>
 <segment> <chamfer y="13.5" phi="-18.43"/> </segment>
 <vertex x="1952" y="350"/>
 <vertex x="1750" y="350"/>
 <vertex x="1750" y="400"/>
 <vertex x="163.5" y="400"/>
 <vertex x="150" y="325"/>
 <vertex x="0" y="325"/>
 <vertex x="0" y="100"/>
 <vertex x="190" y="100"/>
 <segment> <fillet r="-10"/> </segment>
 <notch x="200" y="100" type="r" r="-10"/>
 <vertex x="200" y="110"/>
 <segment> <fillet r="-10"/> </segment>
 <vertex x="200" y="90"/>
 <vertex x="200" y="0"/>
 </cojob>
 </ol>
 <hl level="b">
 <ohjob diameter="24" width="70" reference="s">
 <vertex x="1415" y="251.5"/>
         </ohjob>
 <hljob diameter="18" reference="s" quality="+drill">
 <vertex x="350" y="98"/>
         </hljob>
 <hljob diameter="20" reference="s" quality="+drill">
 <vertex x="650" y="229"/>
         </hljob>
 <hljob diameter="22" reference="s" quality="+drill">
 <vertex x="1150" y="240.5"/>
         </hljob>
     </hl>
     <ol level="b">
 <cojob reference="s" location="outer">
 <vertex x="200" y="0"/>
 <vertex x="1900" y="0"/>
 <vertex x="2000" y="300"/>
 <vertex x="200" y="300"/>
 <vertex x="200" y="0"/>
           </cojob>
     </ol>
     <hl level="t">
           <ohjob diameter="24" width="70" reference="s">
             <vertex x="1415" y="251.5"/>
            </ohjob>
 <hljob diameter="18" reference="s">
 <vertex x="350" y="98"/>
 </hljob>
 <hljob diameter="20" reference="s">
             <vertex x="650" y="229"/>
            </hljob>
 <hljob diameter="22" reference="s">
 <vertex x="1150" y="240.5"/>
           </hljob>
     </hl>
     <ol level="t">
 <cojob loaction="outer" reference="s">
 <vertex x="159.5" y="0"/>
 <segment> <chamfer y="0" phi="10"/> </segment>
 <vertex x="159.5" y="300"/>
 <vertex x="1750" y="300"/>
 <vertex x="1750" y="0"/>
 <vertex x="159.5" y="0"/>
          </cojob>
     </ol>
     <si level="b">
 <sijob text-height="5" text="1/1/1" reference="b">
 <vertex x="200" y="225"/>
           </sijob>
     </si>
    </profile>
 </workpiece>
</NC-DATA>
```